https://www.100test.com/kao\_ti2020/140/2021\_2022\_WindowsVis  $\_c100\_140007$ .htm

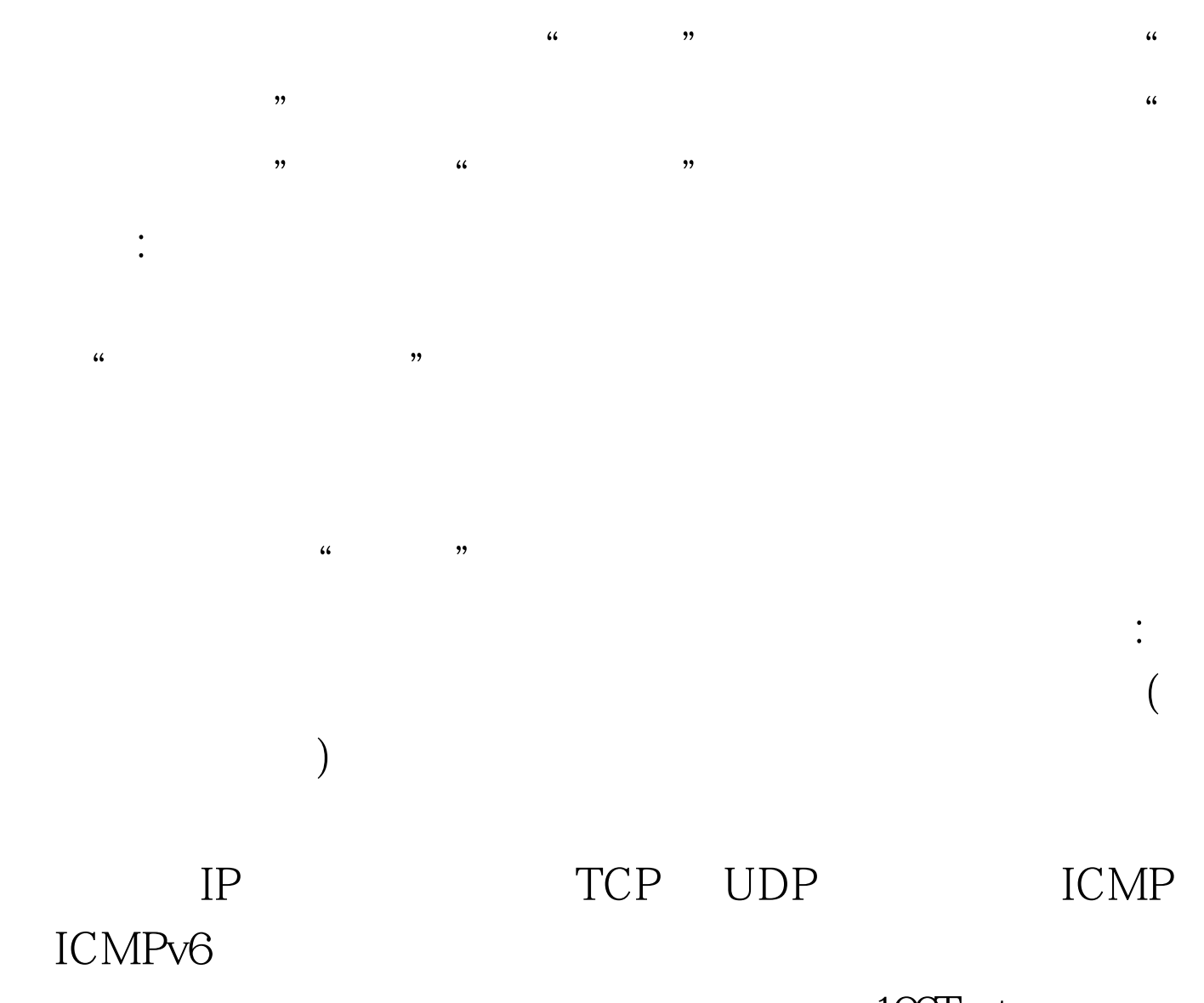

100Test www.100test.com